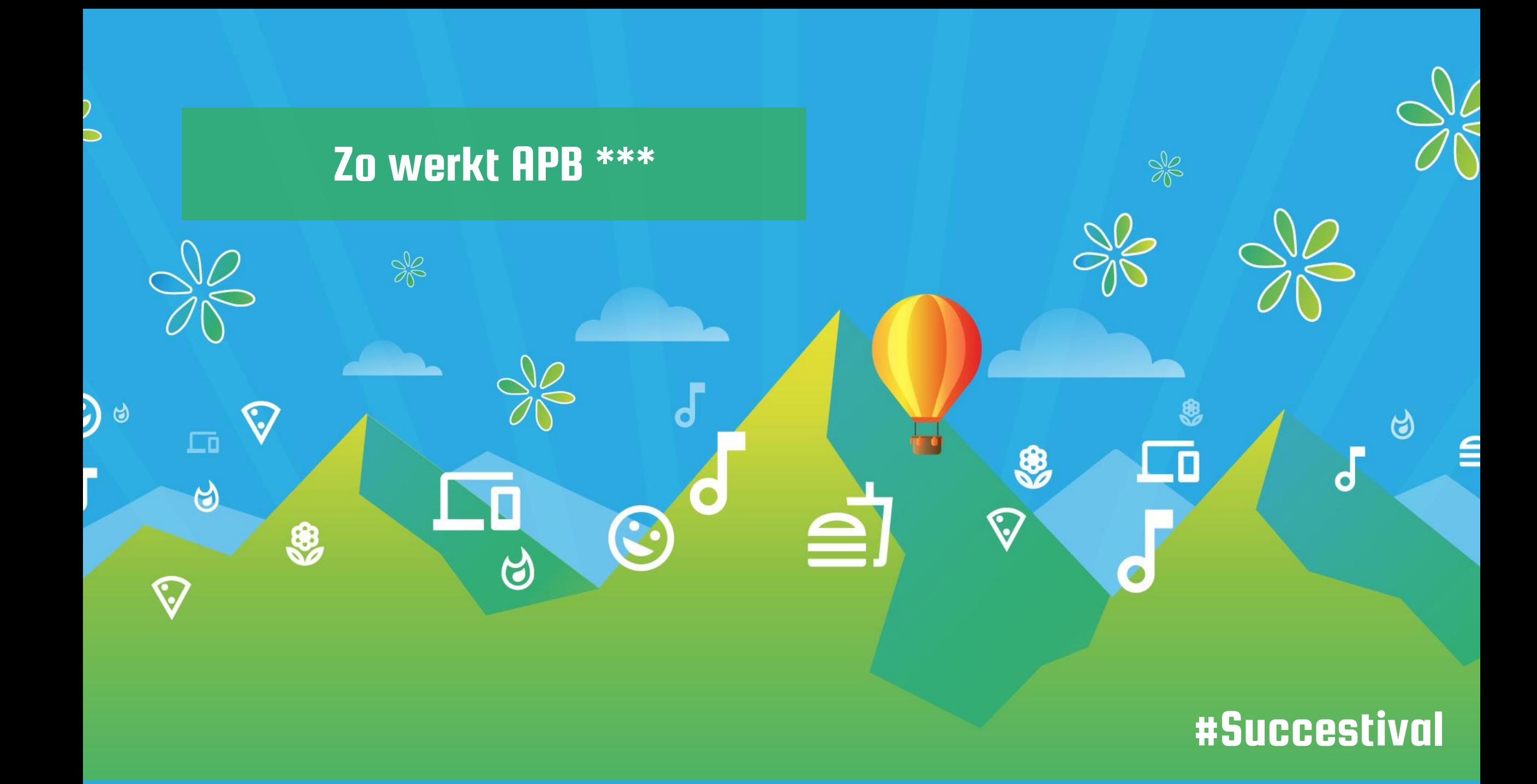

## Hans Roozen

Manager AFAS Applicatie beheer

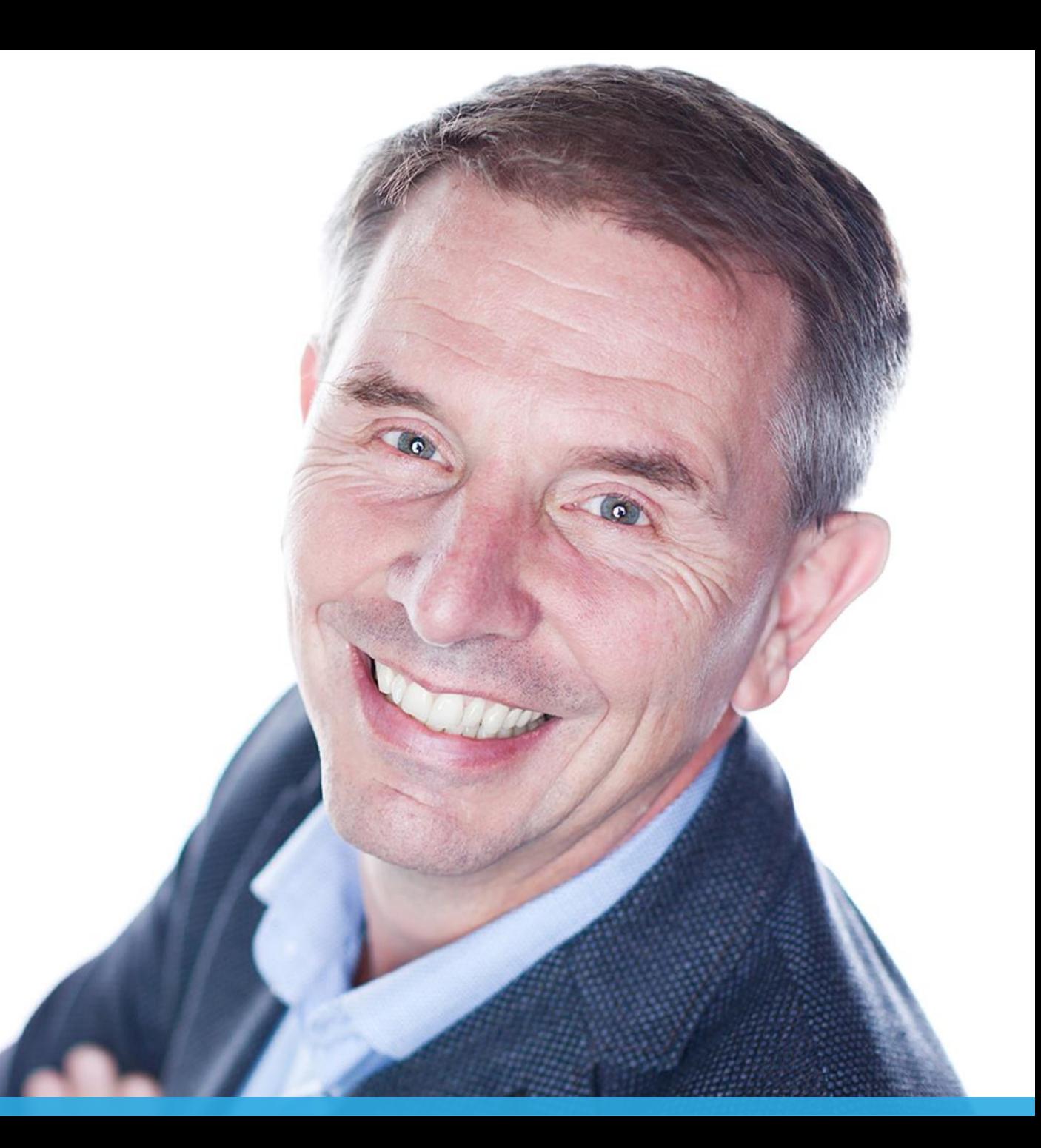

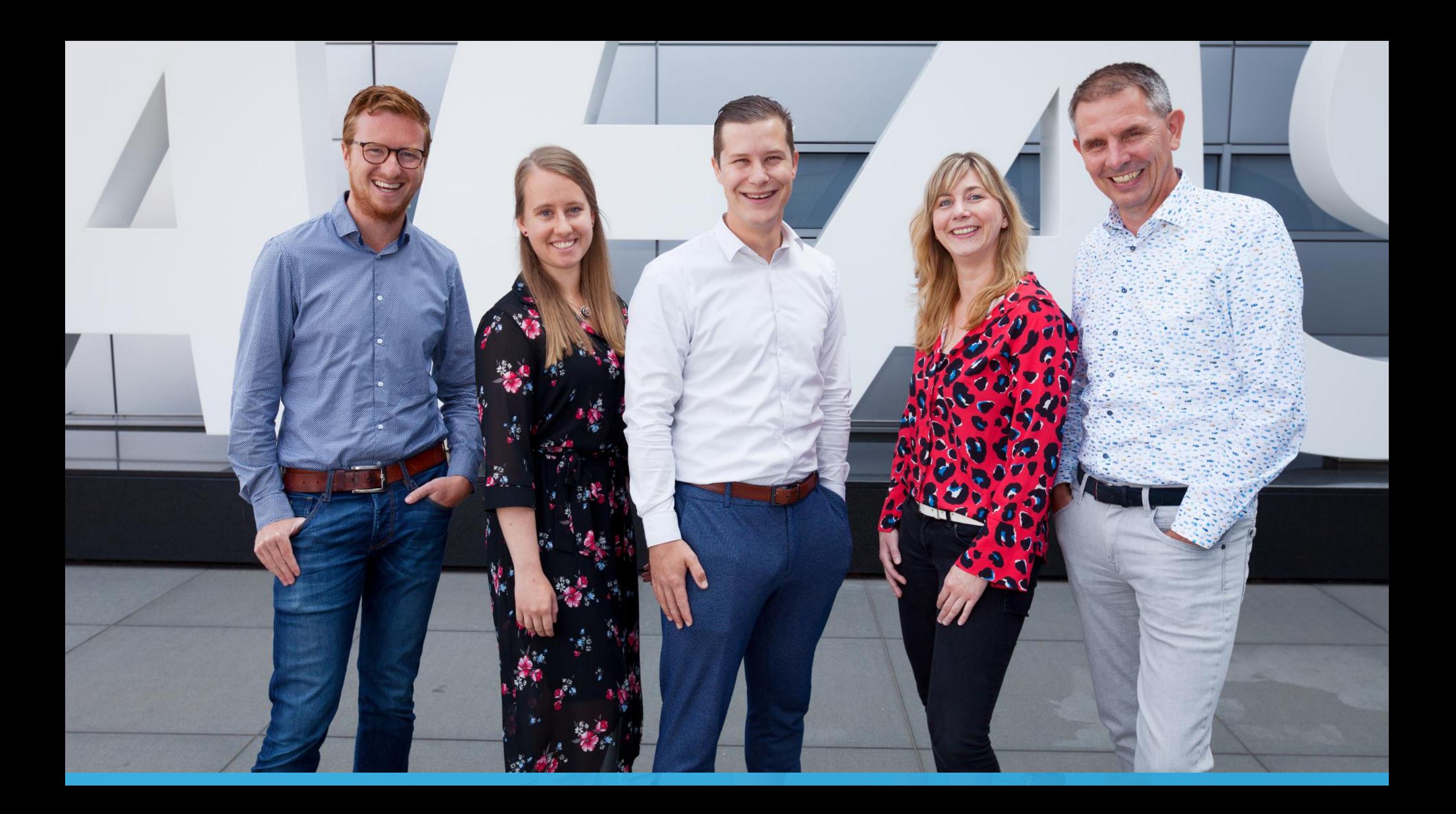

## Elke dag één procentje beter AFAS Procesbeheer

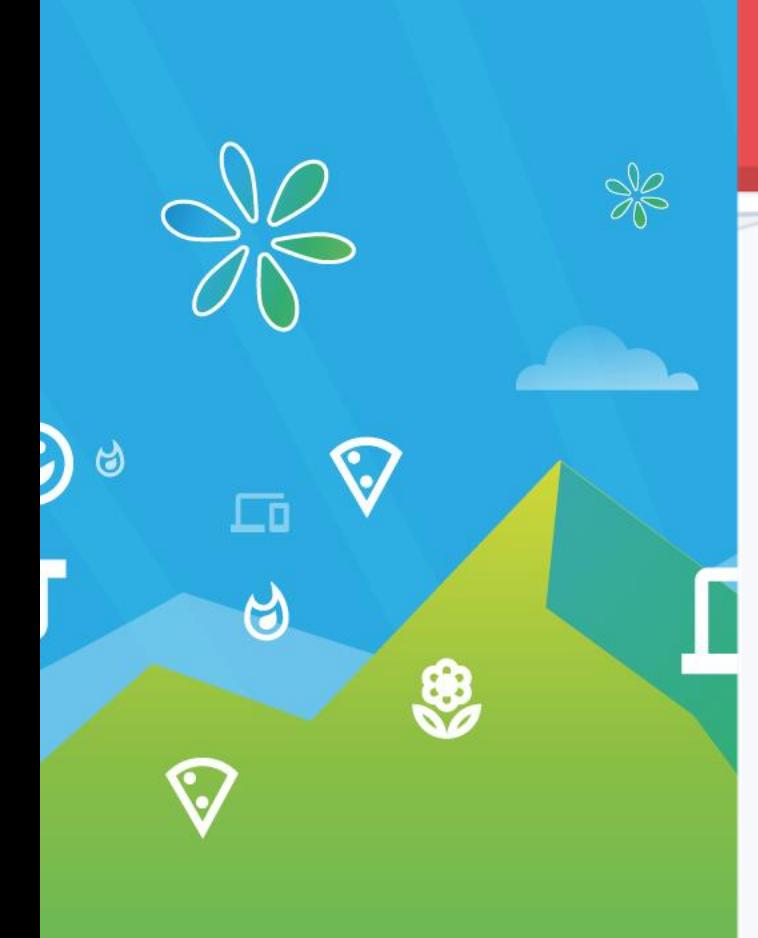

 $\overline{\phantom{a}}$ 

# **AGENDA**

- Muterende WorkFlows
- Aggregeren van gegevens
- InSite als Intranet

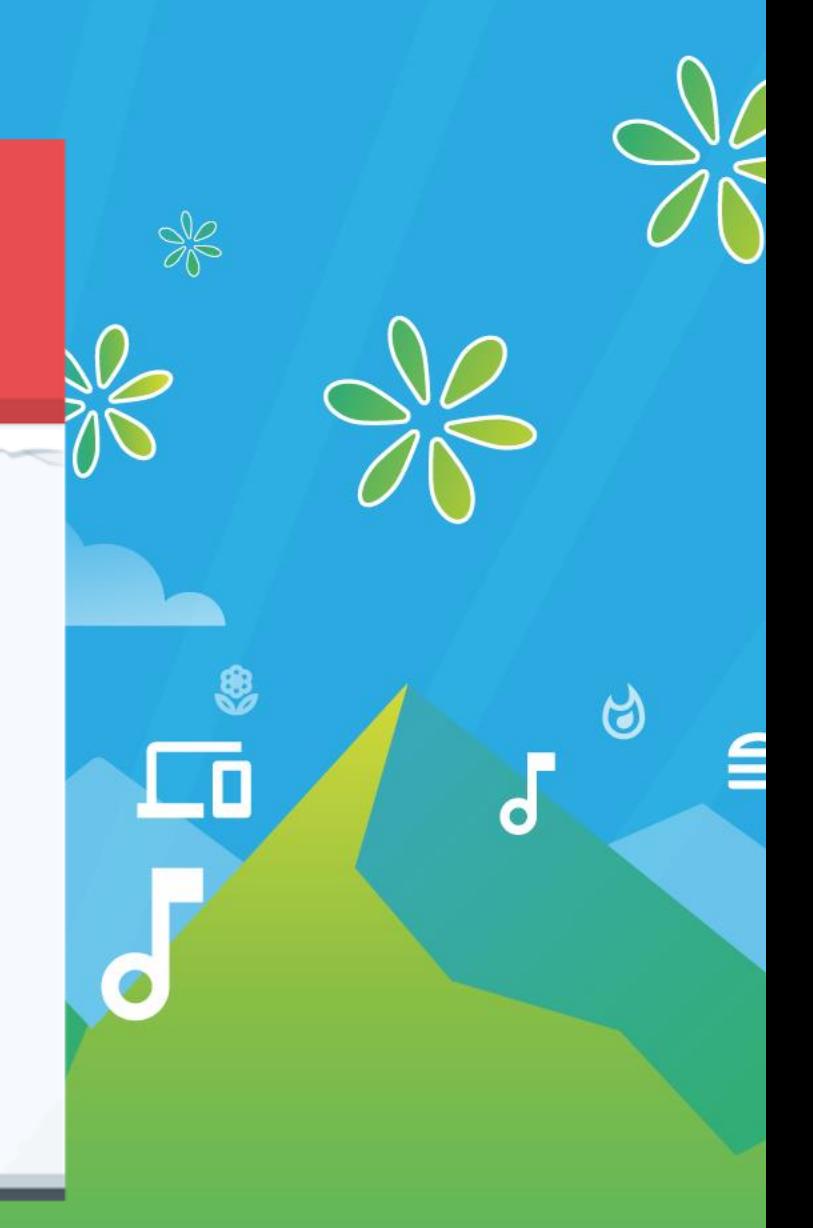

### #Succestival

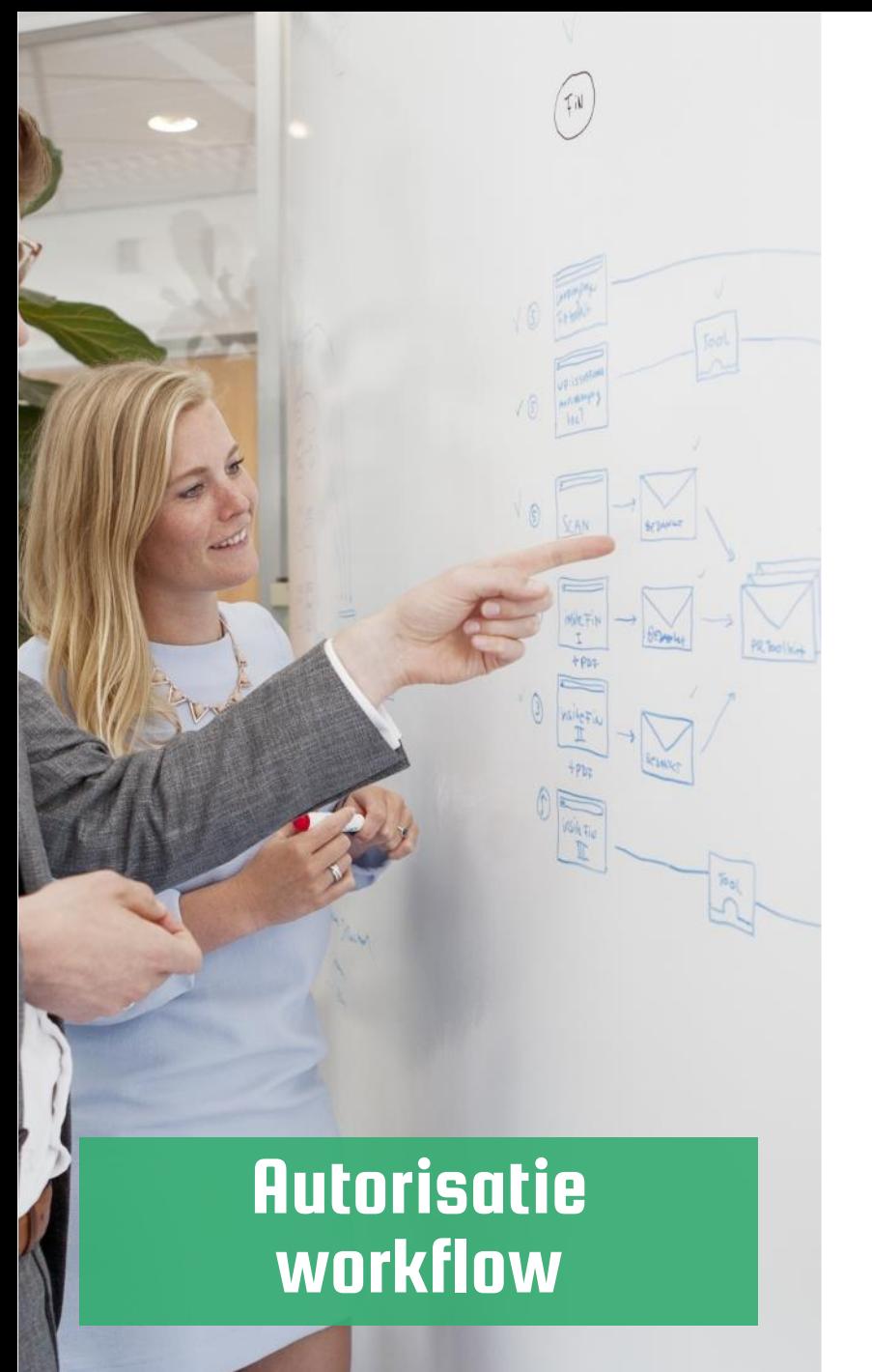

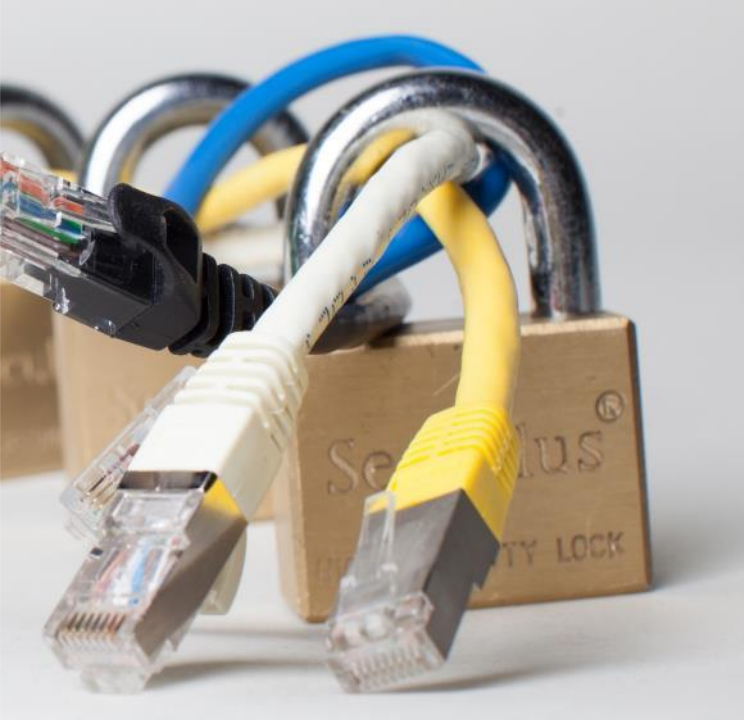

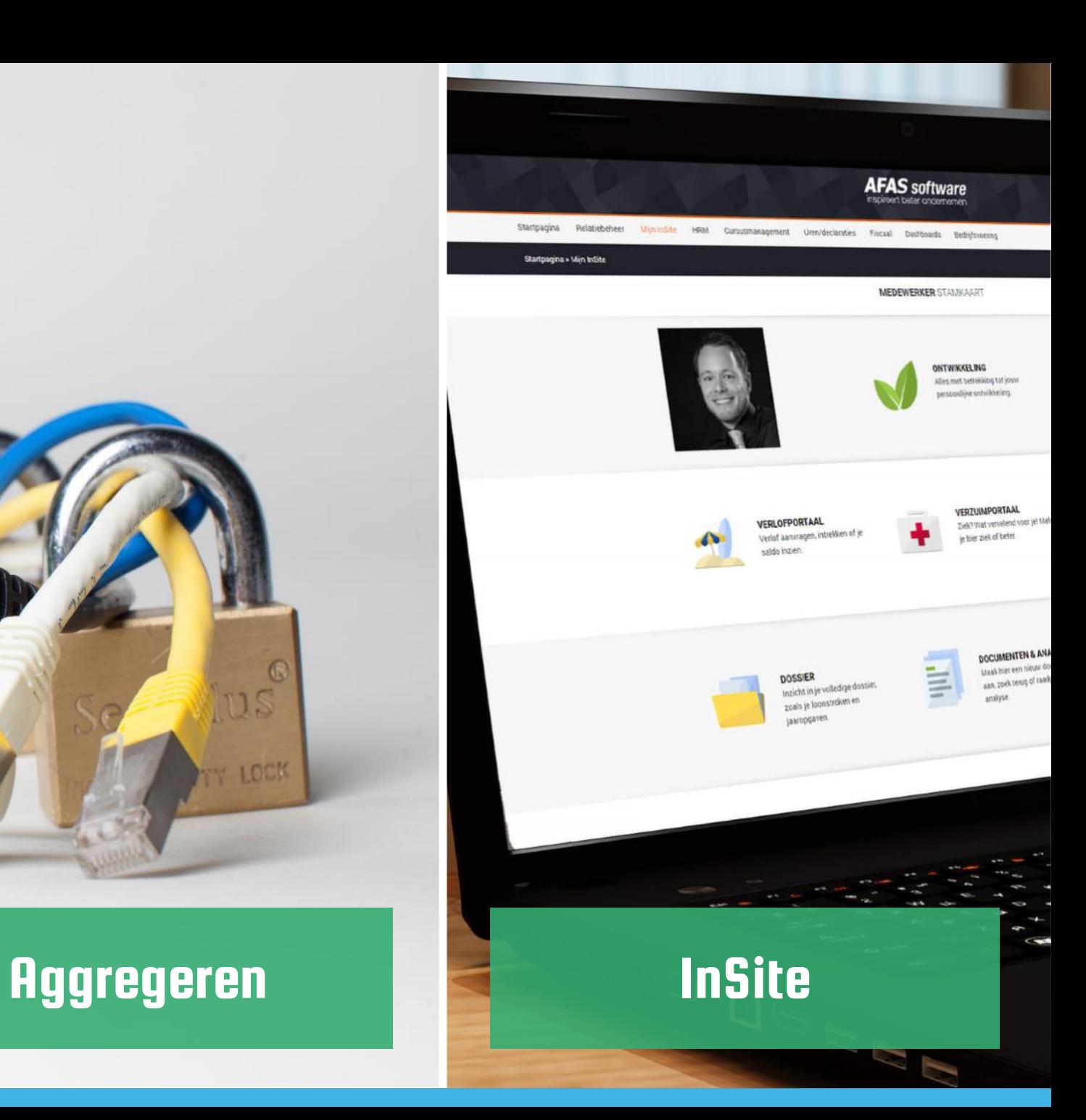

# **Muterende** workflows

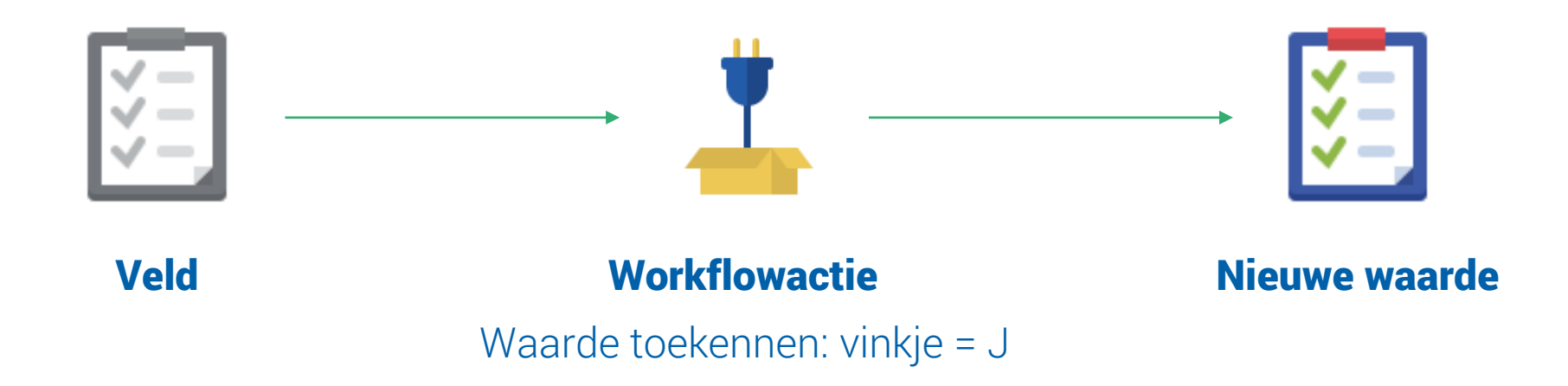

# Muterende workflows

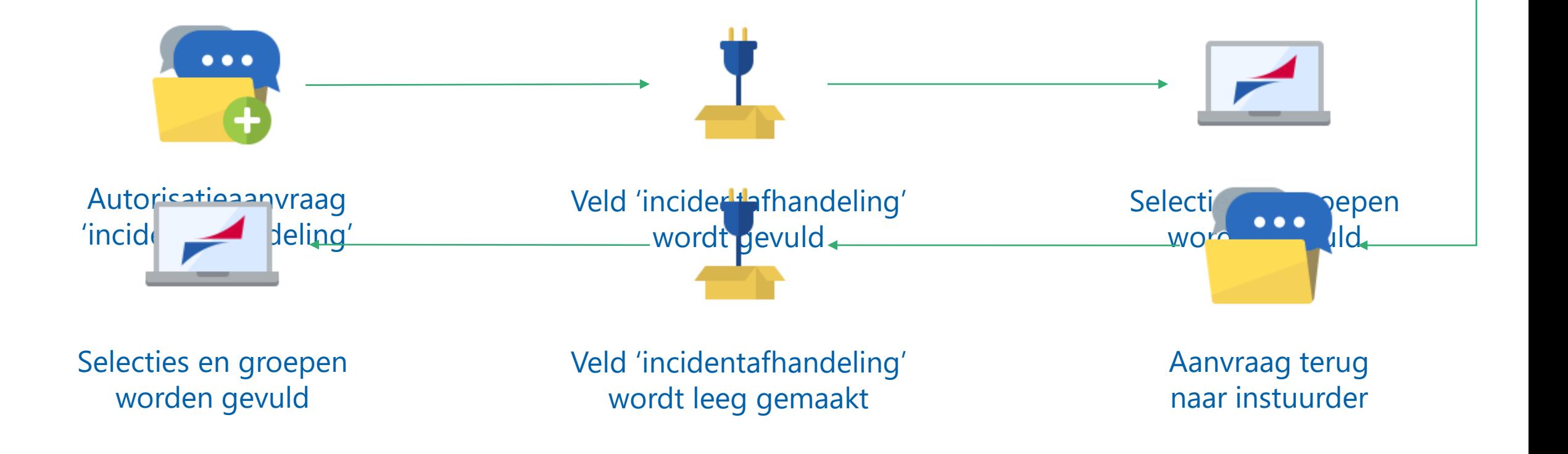

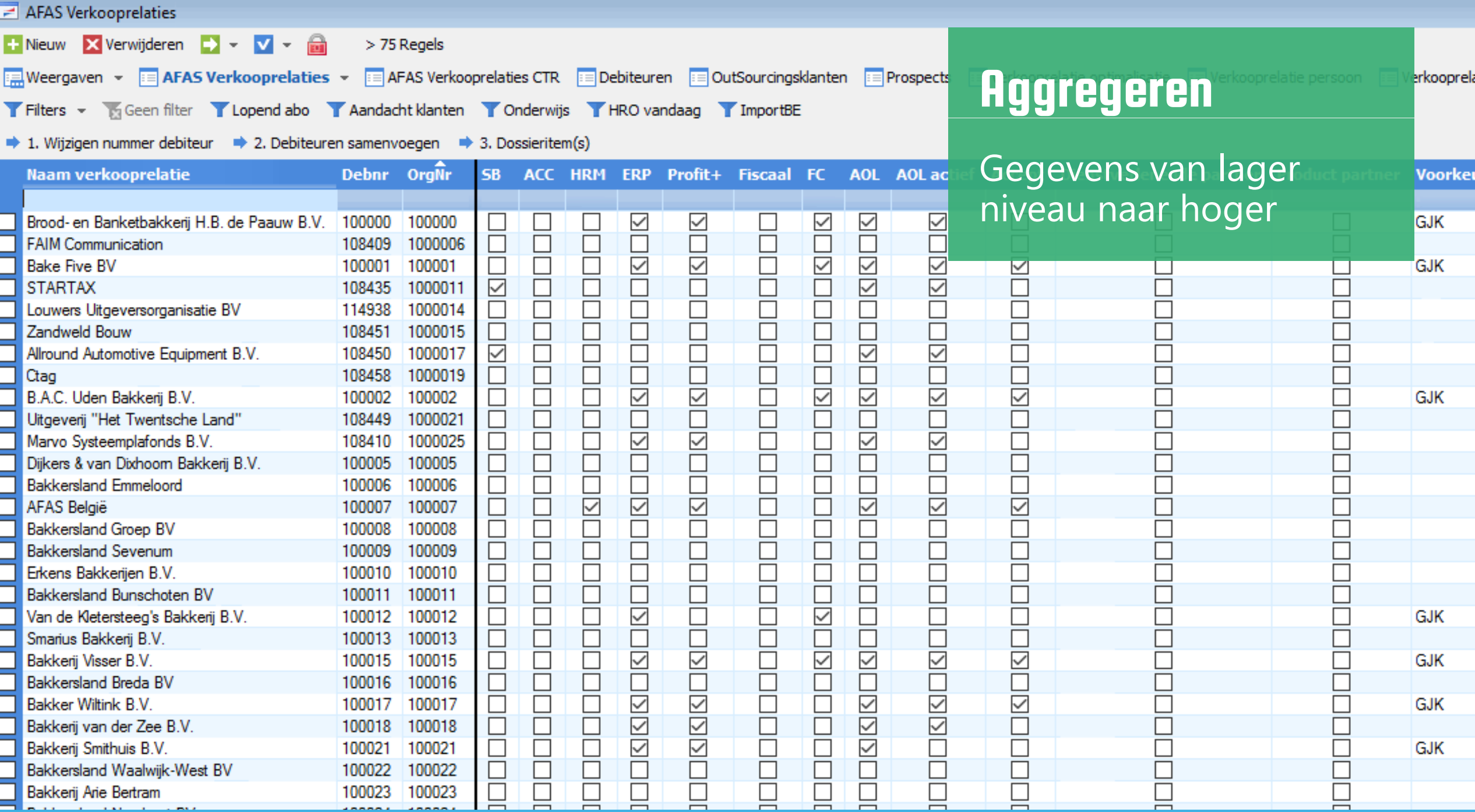

![](_page_9_Picture_0.jpeg)

## **InSite**

- Takenlijst
- Werkpagina

 $\frac{1}{1011}$ 

![](_page_11_Picture_0.jpeg)

Ingestuurd 39 Onderwerp **Type** Taak **Begin** 

### **AI AJ SUI WAIG** inspireert beter ondernemen

Mijn InSite Cijfers **CRM** Projecten Dossier & Documenten Afdelingen Directie Academy Foundation Apps

### **Werkpagina APB**

### **Aanvragen APB**

Home

![](_page_12_Picture_105.jpeg)

![](_page_12_Picture_6.jpeg)

![](_page_12_Figure_7.jpeg)

Hoe werkt een bepaalde inrichting? Check de inrichtingsbeschrijving.

**Werkinstructies** 

![](_page_12_Picture_9.jpeg)

Bekijk hier alle POA's

Poa's

### $|\vec{z}|$ **College**  $\overline{\phantom{0}}$ **Contract Contract**  $\qquad \qquad \blacksquare$ **The State**

Hou hier de status van nieuwe versies in de gaten.

Acceptatieportal

Ga naar de verschillende certificeringsportals.

**Kwaliteitsportal** 

![](_page_13_Picture_0.jpeg)

![](_page_14_Figure_0.jpeg)

日

 $\epsilon$ 

<sup>#</sup>Succestival